## Comparaison de Nombres (A) Utilisez les symboles  $\langle , \rangle$ , et = pour comparer les nombres ci-dessous. 61 6 33 34 6 9 84 85 41 4 51 54 32 33 46 5 97 99 56 57 13 16 21 21 76 76 4 3 18 22 65 66 52 55 56 4 38 38 51 48 37 34 13 34 38 39 39 38 4

## Comparaison de Nombres (A) Solutions

Utilisez les symboles  $\langle , \rangle$ , et = pour comparer les nombres ci-dessous.

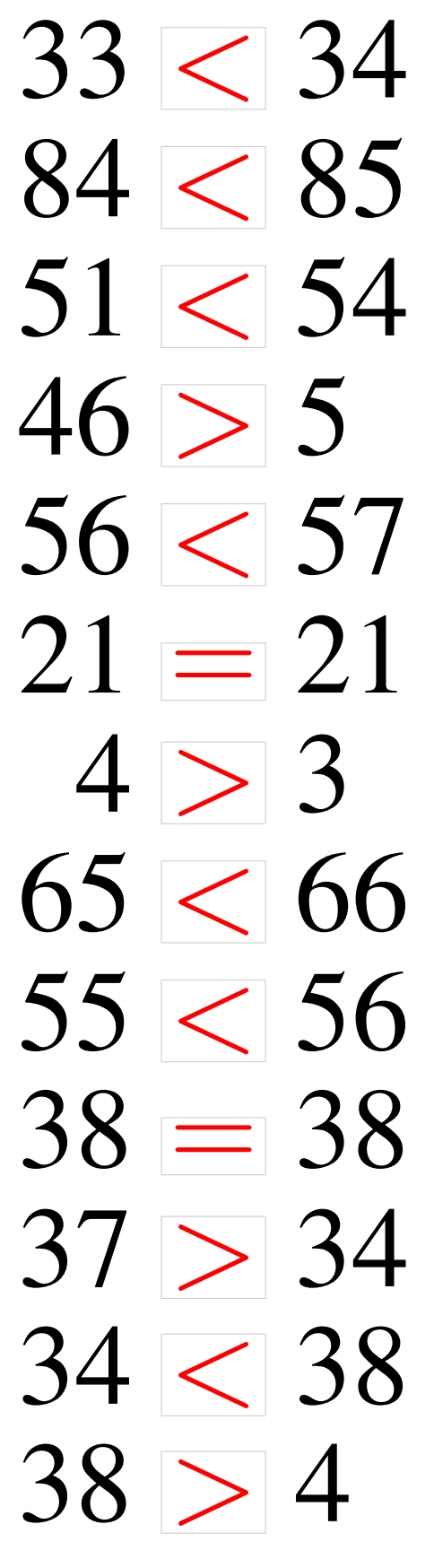